# CSC 369: Distributed Computing

Alex Dekhtyar

April 17

Day 6: The Algebra Of Data Transformations Part II

db.collection.aggregate()

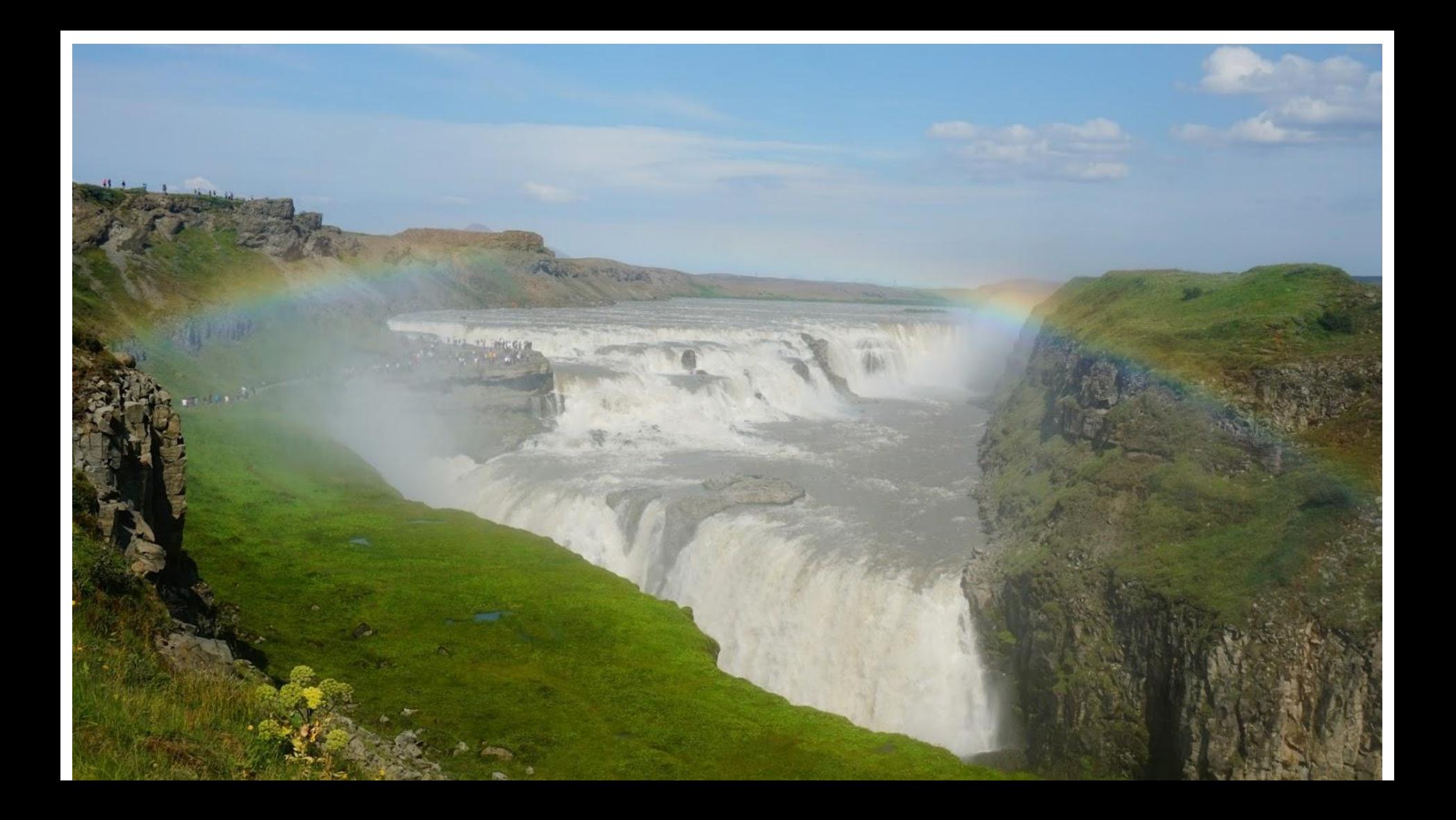

# Housekeeping

- $\bullet$  Lab 2:
	- Submit from unix1-2-3-4-5

## **○ handin dekhtyar lab02 <files>**

- **● Lab 3:**
- **● Lab 4: Python application, teams of 2.**

# Recall from last class

```
{name:"Alex",
```
}

```
teaches:["CSC 369", "DATA 452"],
```

```
department:"CSSE",
```

```
enrollments:[28,20],
```

```
position: "professor",
```

```
office:{building:14, room:210}
```
Q1: Find all CSSE faculty with highest total enrollments, report name, number of sections taught, total enrollment

Q2: Report a list of instructors for each "CSC", "CPE" and "DATA" course. For each instructor, list name and department.

## Decomposition into atomic operations in "Generalized" Data Algebra

Remove unnecessary data

Keep only CSSE instructors

Find the total enrollment for each CSSE instructor and number of sections taught

Find the largest total enrollment for a CSSE instructor

Compare each instructor's total enrollment to the largest; keep only instructors with largest enrollment

# Keep only CSSE instructors

#### Remove unnecessary data

Find the total enrollment for each CSSE instructor and number of sections taught

Find the largest total enrollment for a CSSE instructor

Compare each instructor's total enrollment to the largest; keep only instructors with largest enrollment

Q2: Report a list of instructors for each "CSC", "CPE" and "DATA" course. For each instructor, list name and department.

Deconstruct "teaches" arrays, create one object per instructor-course pairing

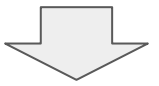

Keep information about only "CSC", "CPE", and "DATA" courses.

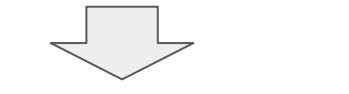

Remove unnecessary data

For each course, combine instructors teaching it into a list

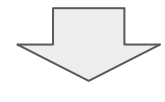

Sort?

Express using these operations….

Relational Algebra

Selection

Projection

Set Operations

Join

Grouping/Aggregation

Sort

Generalized Algebra

Filtering Projection/Transformation

Join

Grouping/Aggregation

Sort

Very Tersely

**Filtering**

**Projection Transformation**

**Grouping**

**Aggregation**

**Join**

**Sort**

Given a condition - keep only objects that satisfy it

Modify the contents of its object based solely on what's in the object itself

Break collection into groups, each representing objects with same values of some keys

Compute an aggregate value over a set of objects

Combine objects from two different collections based on matches in values of some keys

Return objects in a specific order

# … and a few more

**Ungrouping Unwinding**

Opposite of grouping - build an object for each element of an array

**Limit** 

**Skip**

**Sample**

Return a specific number of documents

Return documents after skipping a specified number

Return a random sample of documents

# **Let's use our intuition**

Keep only CSSE instructors

Remove unnecessary data

Find the total enrollment for each CSSE instructor and number of sections taught

Find the largest total enrollment for a CSSE instructor

Compare each instructor's total enrollment to the largest; keep only instructors with largest enrollment

File posted to Slack/chat.

# Exercise Time!!

Find the largest total enrollment for a CSSE instructor Find the total enrollment for each CSSE instructor and number of sections taught Compare each instructor's total enrollment to the largest; keep only instructors with largest enrollment Keep only CSSE instructors Remove unnecessary data Q1: Find all CSSE faculty with highest total enrollments, report name, number of sections taught, total enrollment **Filtering Projection Aggregation Projection Aggregation Projection Filtering**

Deconstruct "teaches" arrays, create one object per instructor-course pairing

Keep information about only "CSC", "CPE", and "DATA" courses.

Remove unnecessary data

For each course, combine instructors teaching it into a list

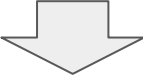

Sort?

# Exercise Time!!

Deconstruct "teaches" arrays, create one object per instructor-course pairing

Keep information about only "CSC", "CPE", and "DATA" courses.

Remove unnecessary data

For each course, combine instructors teaching it into a list

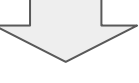

Sort?

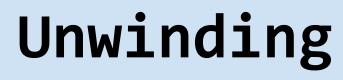

**Filtering**

**Projection**

**Grouping**

**Sort**

# Now, let's learn all this for real...

## **db.collection.aggregate(<aggregation pipeline>)**

# Now, let's learn all this for real...

# **db.collection.aggregate({\$operation:{<doc>}}, {\$operation:{<doc>}}, …, })**

# Now, let's learn all this for real...

# **db.collection.aggregate({\$operation:{<doc>}}, {\$operation:{<doc>}}, …, })**

**In Lecture:** basic ideas **In Lab**: all the syntax you can handle

# **\$operation**

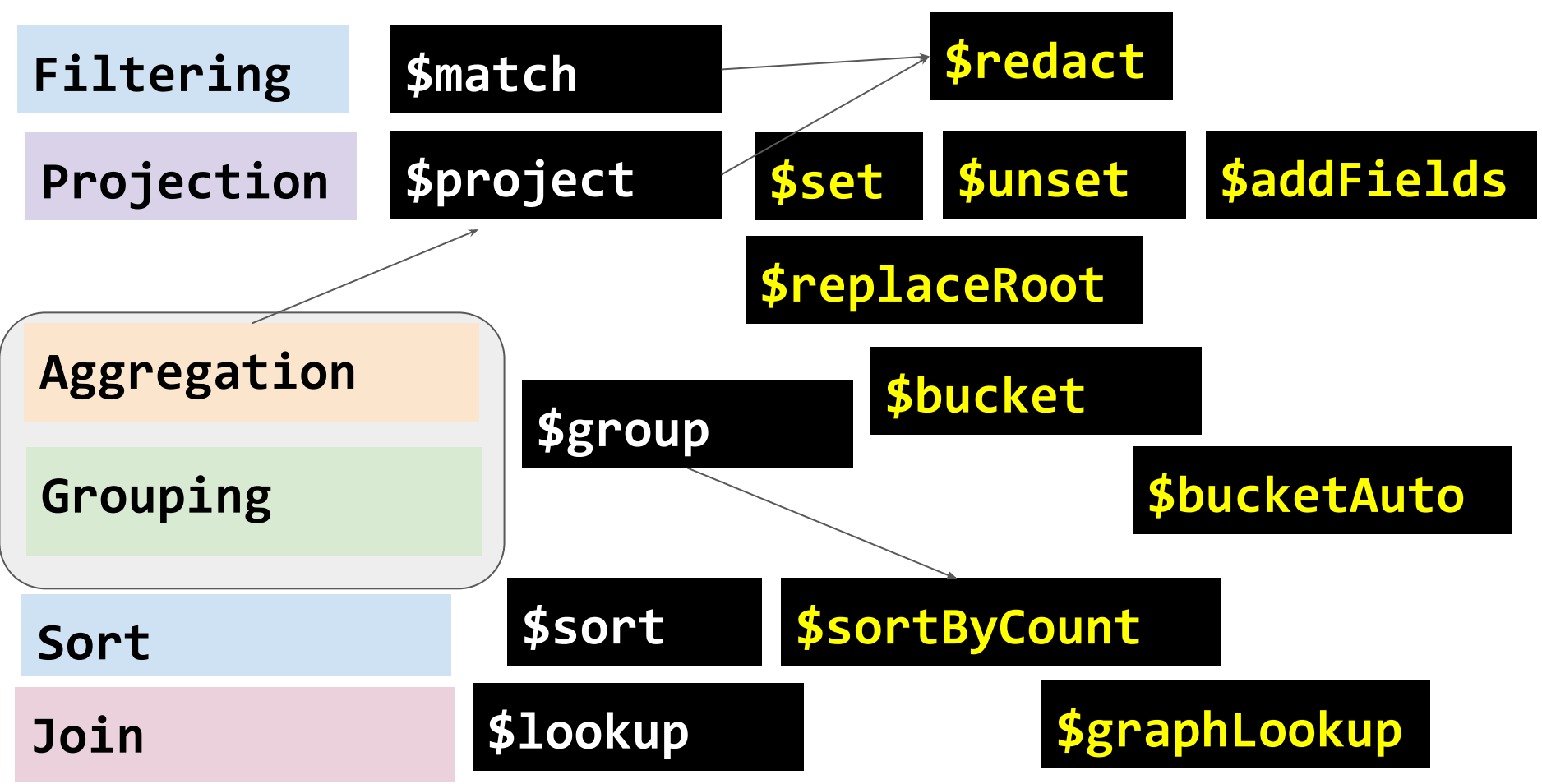

# **\$operation**

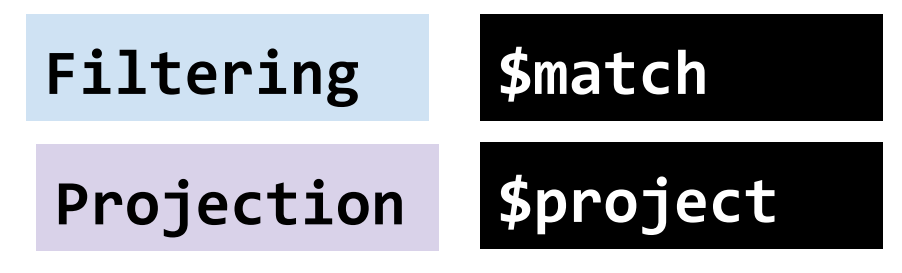

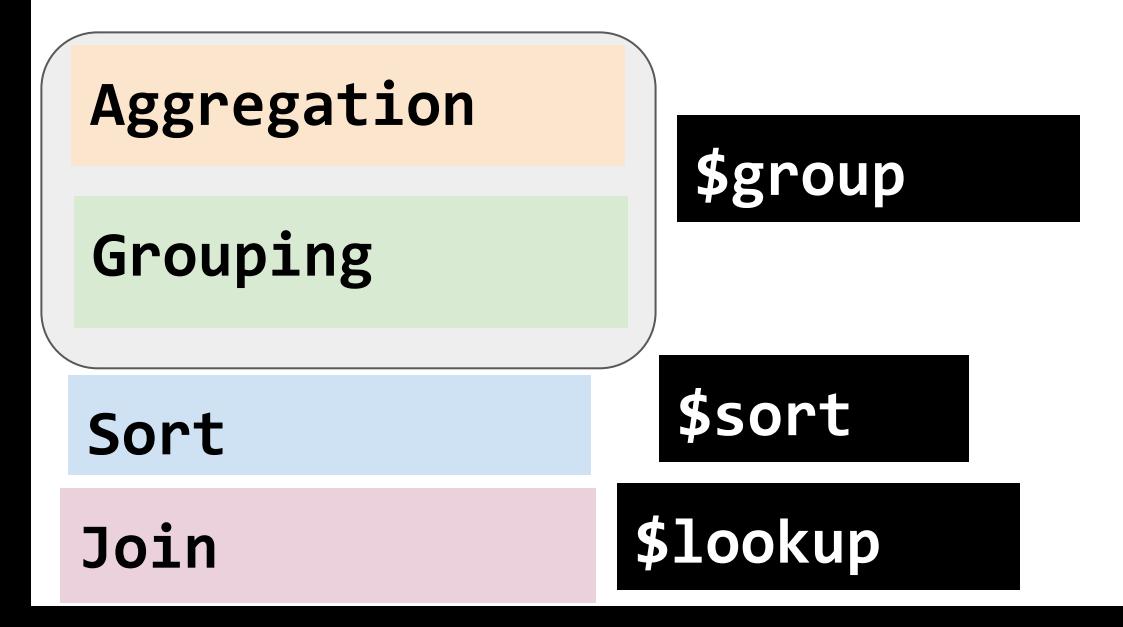

# **\$operation**

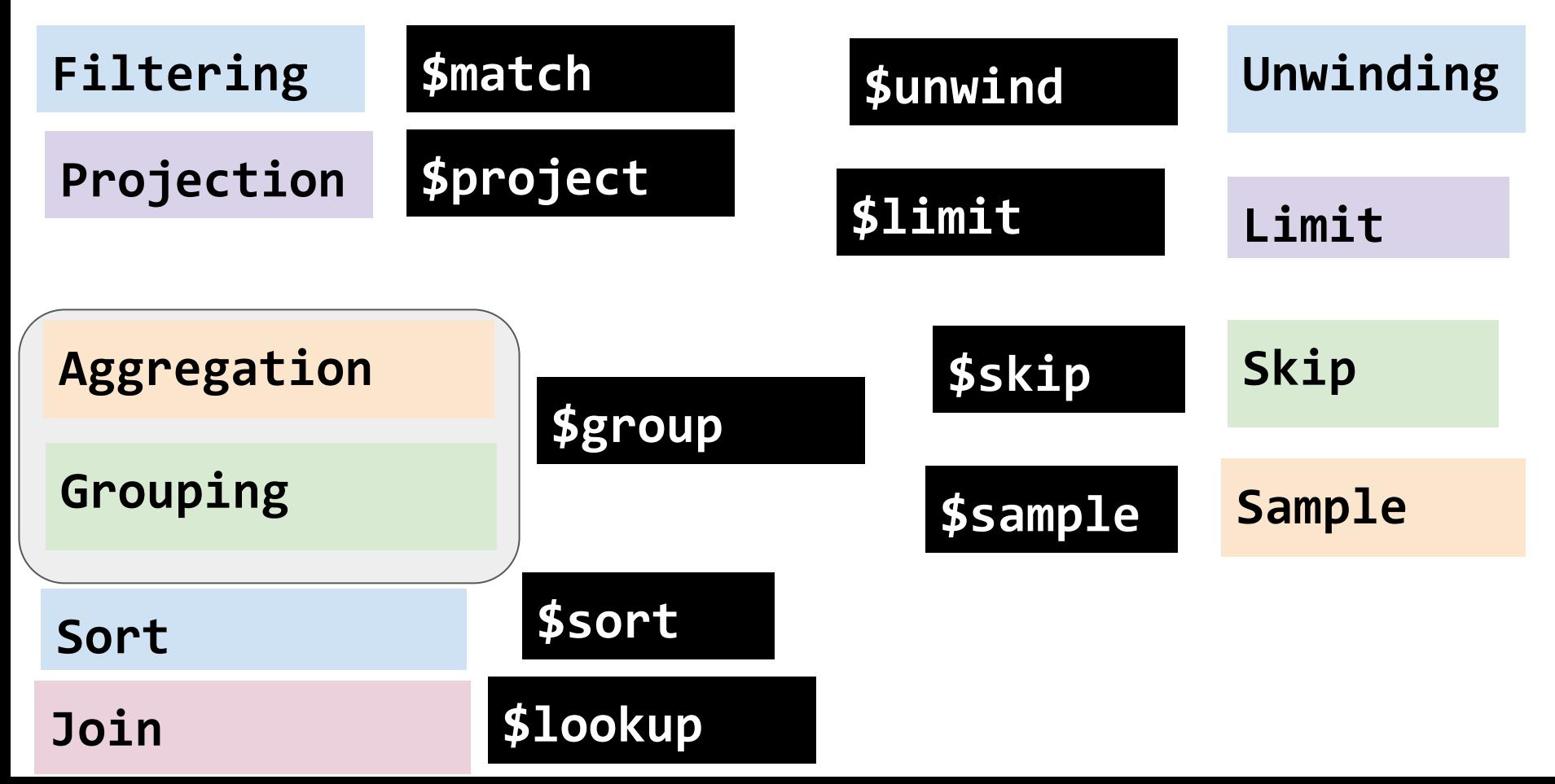

# Let's Learn By Doing

Query 2 first (it is simpler)

Query 1 second (it has **layers**)

Deconstruct "teaches" arrays, create one object per instructor-course pairing

Keep information about only "CSC", "CPE", and "DATA" courses.

Remove unnecessary data

For each course, combine instructors teaching it into a list

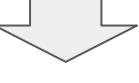

Sort?

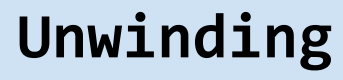

**Filtering**

**Projection**

**Grouping**

**Sort**

Deconstruct "teaches" arrays, create one object per instructor-course pairing

**\$unwind**

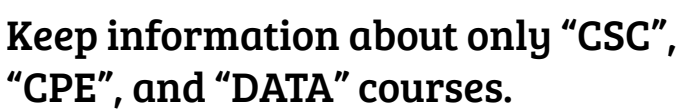

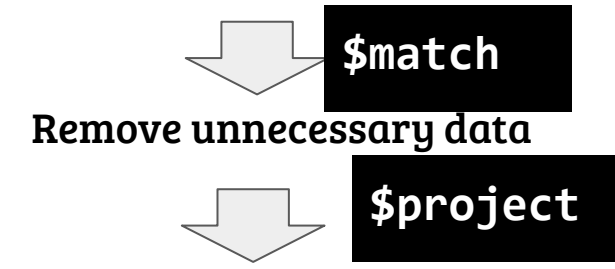

For each course, combine instructors

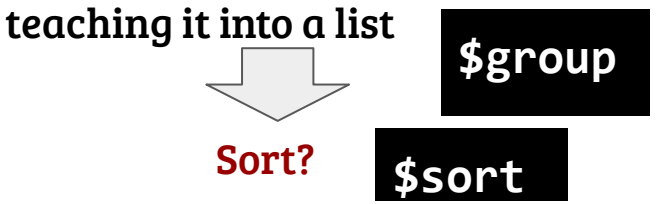

Deconstruct "teaches" arrays, create one object per instructor-course pairing

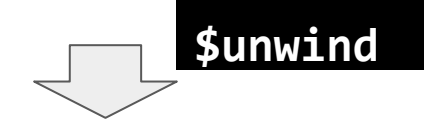

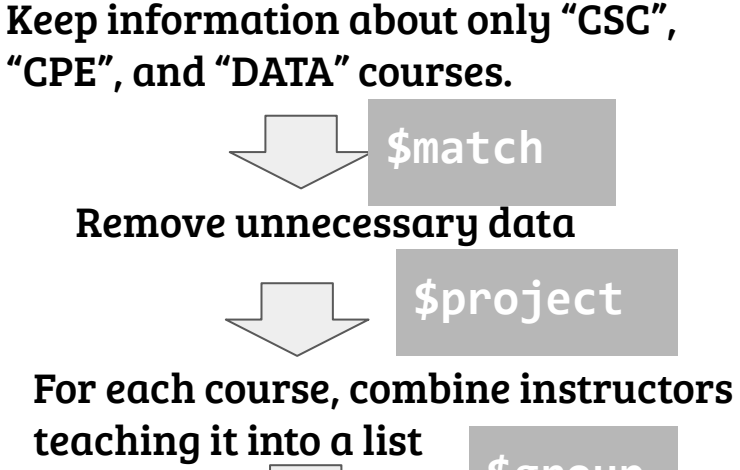

Sort? **\$group \$sort**

Deconstruct "teaches" arrays, create one object per instructor-course pairing

**\$unwind {\$unwind: "\$teaches"}**

### Keep information about only "CSC", "CPE", and "DATA" courses.

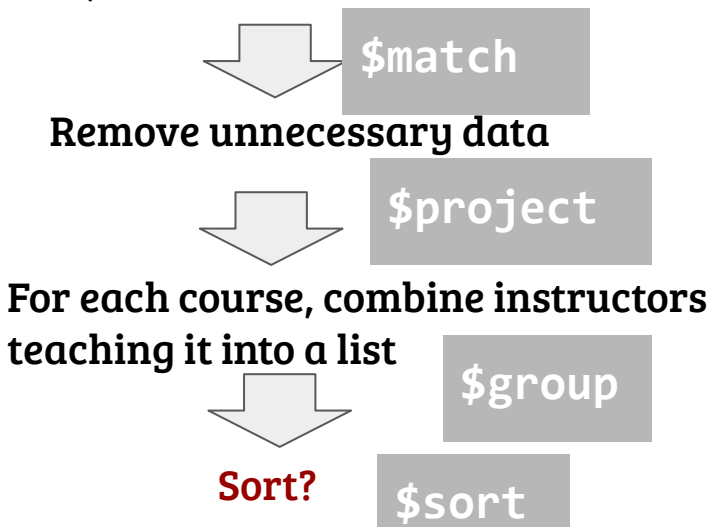

Deconstruct "teaches" arrays, create one object per instructor-course pairing

**\$unwind {\$unwind: "\$teaches"}**

### Keep information about only "CSC", "CPE", and "DATA" courses.

**\$match**

**\$project**

Remove unnecessary data

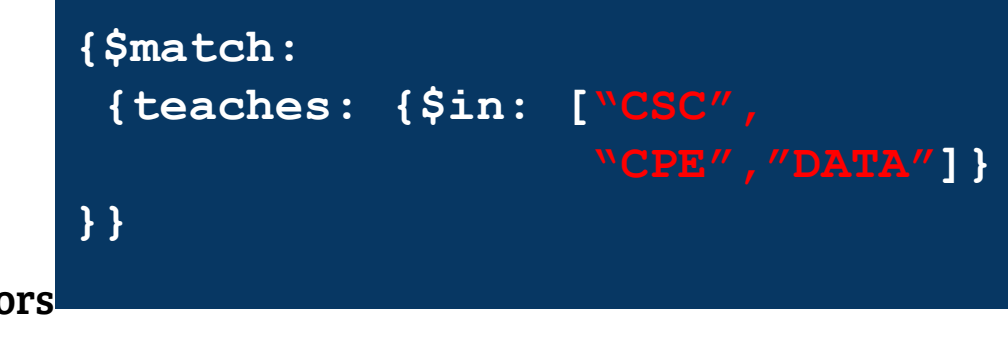

For each course, combine instructors

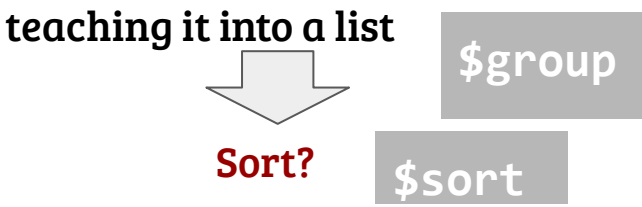

Deconstruct "teaches" arrays, create one object per instructor-course pairing

**\$unwind {\$unwind: "\$teaches"}**

### Keep information about only "CSC", "CPE", and "DATA" courses.

**\$match**

**\$project**

Remove unnecessary data

**{\$match: {teaches: {\$in: [/^CSC/, /^CPE/,/^DATA/]} }}**

For each course, combine instructors

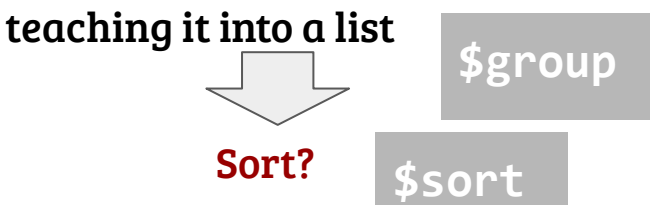

# **Regular Expressions!!!**

Deconstruct "teaches" arrays, create one object per instructor-course pairing

**\$unwind**

#### **{\$unwind: "\$teaches"}**

### **{\$match: {teaches: {\$in: [/^CSC/, /^CPE/,/^DATA/]}}}**

### Keep information about only "CSC", "CPE", and "DATA" courses.

Remove unnecessary data For each course, combine instructors teaching it into a list Sort? **\$match \$project \$group \$sort**

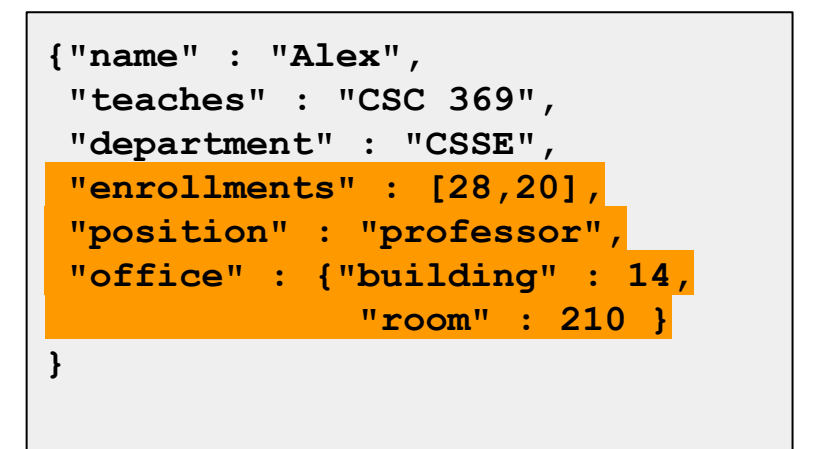

Deconstruct "teaches" arrays, create one object per instructor-course pairing

**\$unwind**

### **{\$unwind: "\$teaches"}**

### **{\$match: {teaches: {\$in: [/^CSC/, /^CPE/,/^DATA/]}}}**

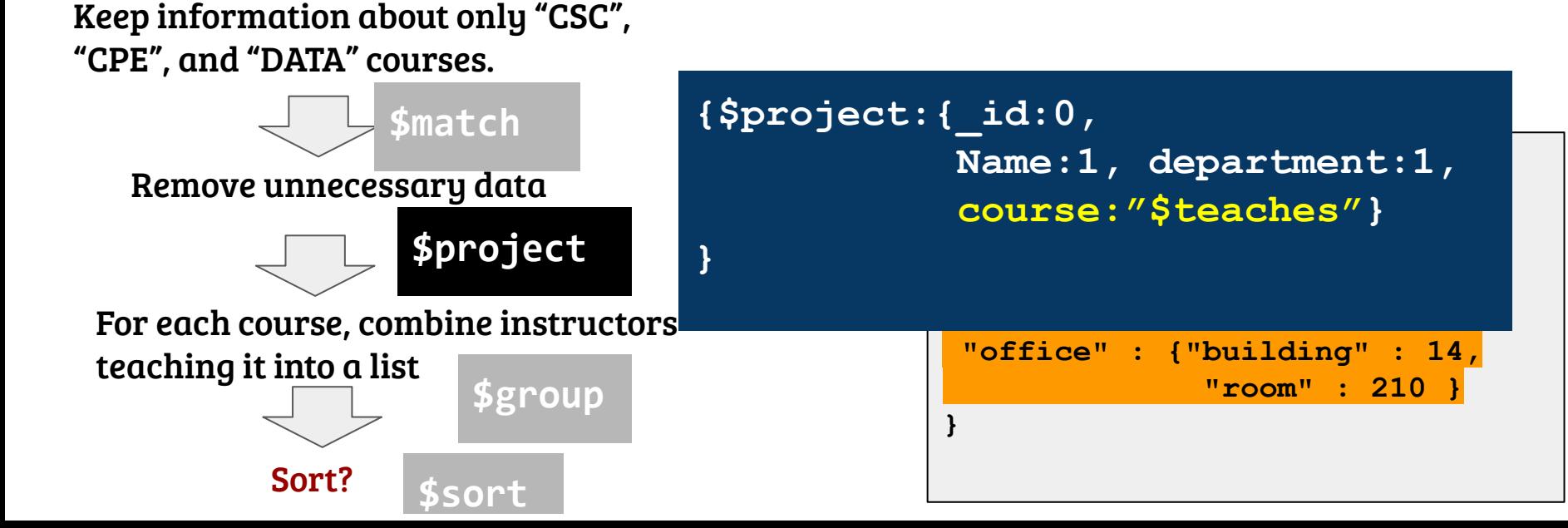

Deconstruct "teaches" arrays, create one object per instructor-course pairing

Keep information about only "CSC", "CPE", and "DATA" courses.

Remove unnecessary data

teaching it into a list

Sort?

For each course, combine instructors

**\$match**

**\$project**

**\$unwind**

**\$sort**

**\$group**

**}**

### **{\$unwind: "\$teaches"}**

### **{\$match: {teaches: {\$in: [/^CSC/, /^CPE/,/^DATA/]}}}**

**{\$project:{\_id:0, Name:1, department:1, course:"\$teaches"}}**

**{\$group:{\_id:"\$course", instructors:{\$push: { name:"\$name", department:"\$department"}}**

Deconstruct "teaches" arrays, create one object per instructor-course pairing

Keep information about only "CSC", "CPE", and "DATA" courses.

Remove unnecessary data

teaching it into a list

Sort?

For each course, combine instructors

**\$match**

**\$project**

**\$unwind**

**\$sort**

**\$group**

**{\$unwind: "\$teaches"}**

**{\$match: {teaches: {\$in: [/^CSC/, /^CPE/,/^DATA/]}}}**

**{\$project:{\_id:0, Name:1, department:1, course:"\$teaches"}}**

**{\$group:{\_id:"\$course", instructors:{\$push: { name:"\$name", department:"\$department"}} }**

**{\$project:{\_id:0, instructors:1, \$course:"\$\_id"}}**

Deconstruct "teaches" arrays, create one object per instructor-course pairing

Keep information about only "CSC", "CPE", and "DATA" courses.

Remove unnecessary data

For each course, combine instructors

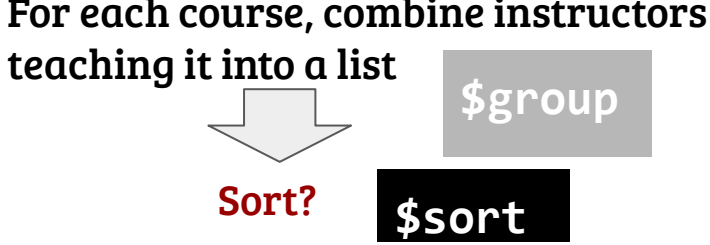

**\$project**

**\$unwind**

**\$match**

**{\$unwind: "\$teaches"}**

#### **{\$match:**

 **{teaches: {\$in: [/^CSC/, /^CPE/,/^DATA/]}}}**

**{\$project:{\_id:0, Name:1, department:1, course:"\$teaches"}}**

**{\$group:{\_id:"\$course", instructors:{\$push: { name:"\$name", department:"\$department"}}**

**{\$project:{\_id:0, instructors:1, \$course:"\$\_id"}}**

Deconstruct "teaches" arrays, create one object per instructor-course pairing

Keep information about only "CSC", "CPE", and "DATA" courses.

Remove unnecessary data

teaching it into a list

Sort?

For each course, combine instructors

**\$match**

**\$project**

**\$unwind**

**\$sort**

**\$group**

**{\$sort: {course:1}}**

**{\$group:{\_id:"\$course", instructors:{\$push: { name:"\$name", department:"\$department"}}**

**{\$project:{\_id:0, instructors:1, \$course:"\$\_id"}}**

**{\$project:{\_id:0, Name:1, department:1, course:"\$teaches"}}**

**{\$match: {teaches: {\$in: [/^CSC/, /^CPE/,/^DATA/]}}}**

**{\$unwind: "\$teaches"}**

```
db.spring.aggregate( 
{$unwind:"$teaches"},
{$match: {teaches: {$in:[/^CSC/, /^CPE/, /^DATA/]}
          }},
{$project: {_id:0, 
            name:1, department:1, 
             course:"$teaches"}
},
{$group:{_id:"$course",
          instructors:{$push: {name:"$name",
                               department:"$department"}
 }}
},
{$project:{_id:0, instructors:1, 
            course:"$_id"}},
{$sort:{course:1}}
)
```
Find the largest total enrollment for a CSSE instructor Find the total enrollment for each CSSE instructor and number of sections taught Compare each instructor's total enrollment to the largest; keep only instructors with largest enrollment Keep only CSSE instructors Remove unnecessary data Q1: Find all CSSE faculty with highest total enrollments, report name, number of sections taught, total enrollment **Filtering Projection Aggregation Projection Aggregation Projection Filtering**

## Keep only CSSE instructors

**\$match**

### Remove unnecessary data

**\$project**

Find the total enrollment for each CSSE instructor and number of sections taught

**\$project**

Find the largest total enrollment for a CSSE

instructor

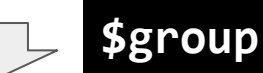

Compare each instructor's total enrollment to the largest; keep only instructors with largest enrollment **\$match**

### Keep only CSSE instructors

**\$match**

Remove unnecessary data

**\$project**

**\$project**

Find the total enrollment for each CSSE instructor and number of sections taught

Find the largest total enrollment for a CSSE instructor **\$group**

Compare each instructor's total enrollment to the largest; keep only instructors with largest enrollment **\$match**

**{\$match: {department:"CSSE"}}**

*Same as for db.collection.find()*

### Keep only CSSE instructors

**\$match**

Remove unnecessary data

**\$project**

Find the total enrollment for each CSSE instructor and number of sections taught **\$project**

Find the largest total enrollment for a CSSE instructor **\$group**

Compare each instructor's total enrollment to the largest; keep only instructors with largest enrollment **\$match**

#### **{\$match: {department:"CSSE"}}**

#### **{\$project:{... }**

**}**

{name:"Alex",

teaches:["CSC 369", "DATA 452"],

department:"CSSE",

enrollments:[28,20],

position: "professor",

office:{building:14, room:210}

}

### Keep only CSSE instructors

**\$match**

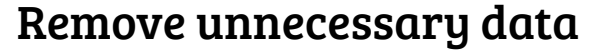

**\$project**

**}**

Find the total enrollment for each CSSE instructor and number of sections taught **\$project**

Find the largest total enrollment for a CSSE instructor **\$group**

Compare each instructor's total enrollment to the largest; keep only instructors with largest enrollment **\$match**

**{\$match: {department:"CSSE"}}**

**{\$project:{\_id:0, name:1, enrollments:1 }**

### Keep only CSSE instructors

**{\$match: {department:"CSSE"}}**

**{\$project:{\_id:0, name:1, enrollments:1 }**

**enrollments:{\$sum:"\$enrollments"}**

Remove unnecessary data

**\$project**

**\$match**

**}**

**}**

**{\$project:{name:1,**

Find the total enrollment for each CSSE **}** instructor and number of sections taught

**\$project**

Find the largest total enrollment for a CSSE instructor **\$group**

Compare each instructor's total enrollment to the largest; keep only instructors with largest enrollment **\$match**

{ "name" : "Alex", "enrollments" : [ 28, 20 ] } **28+20**

### Keep only CSSE instructors

**{\$match: {department:"CSSE"}}**

**{\$project:{\_id:0, name:1, enrollments:1 }**

**enrollments:{\$sum:"\$enrollments"}**

Remove unnecessary data

**\$project**

**\$match**

**}**

**}**

**{\$project:{name:1,**

Find the total enrollment for each CSSE **}** instructor and number of sections taught

**\$project**

Find the largest total enrollment for a CSSE

instructor

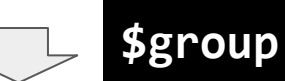

Compare each instructor's total enrollment to the largest; keep only instructors with largest enrollment **\$match**

" Kirsten", hts" : 108 } { "name" : "Alex", "enrollments" : 48 }

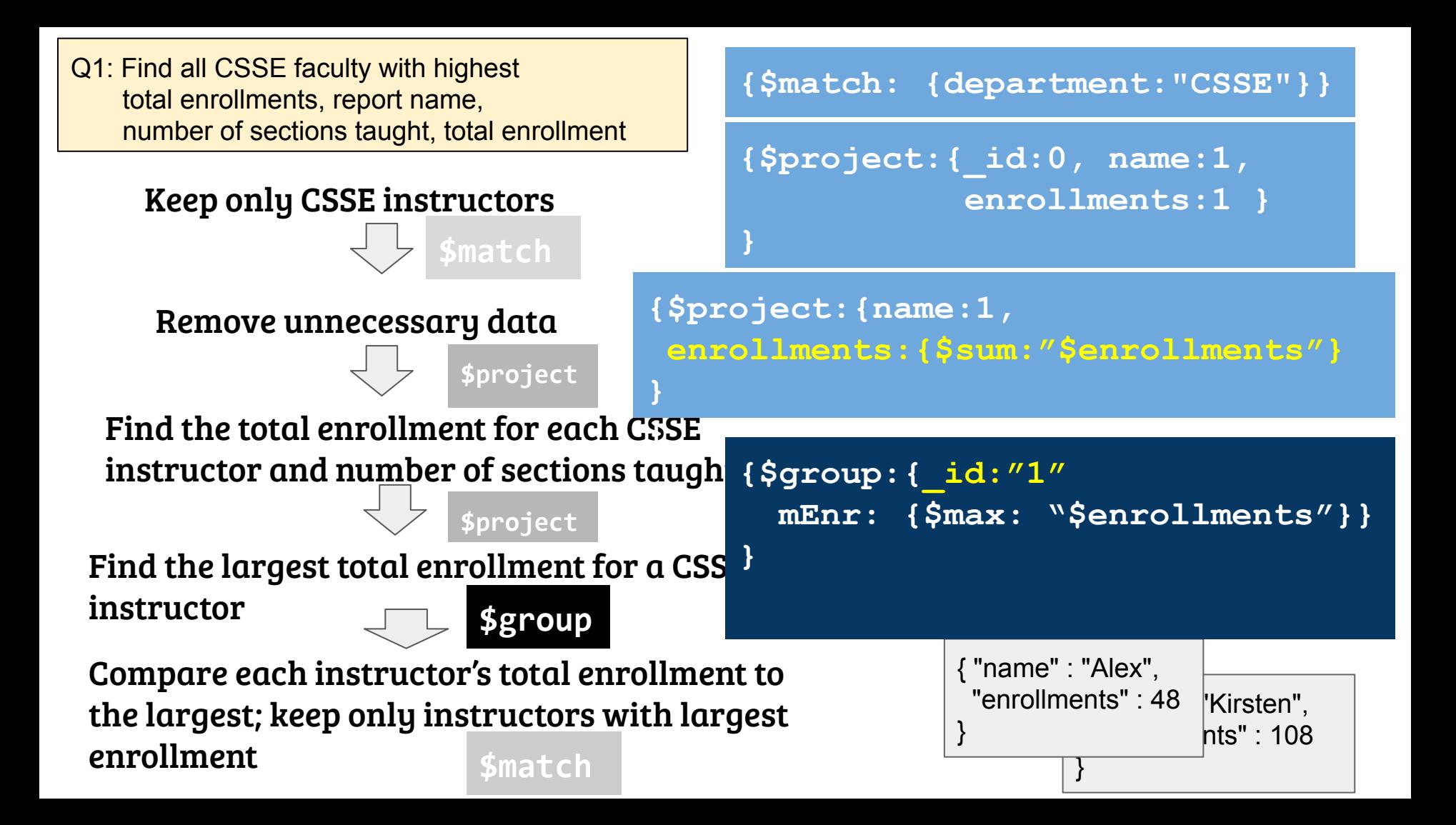

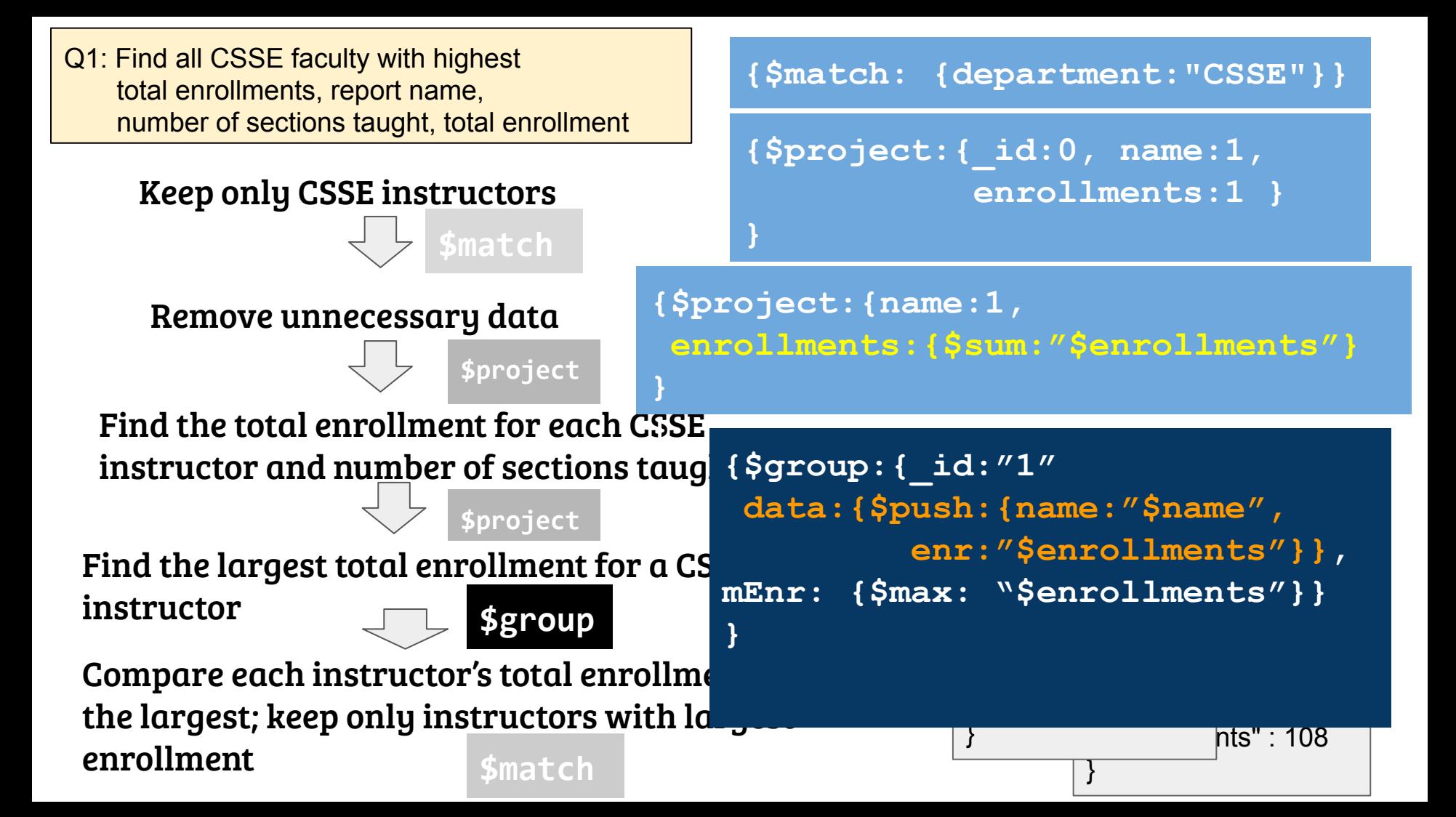

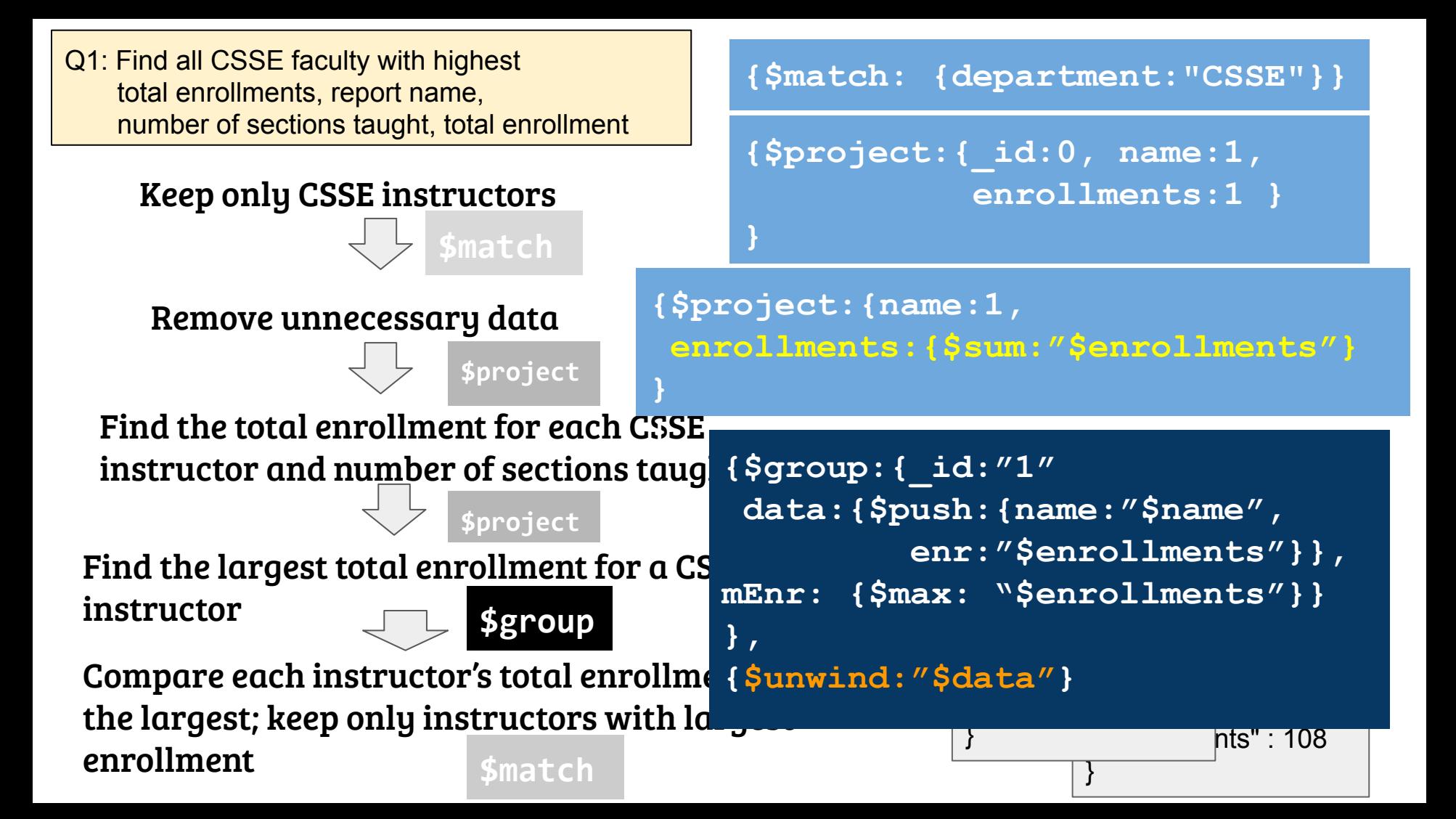

### Keep only CSSE instructors

**\$match**

#### Remove unnecessary data

**\$project**

**\$project**

Find the total enrollment for each CSSE instructor and number of sections taught

Find the largest total enrollment for  $\blacksquare$ instructor **\$group**

Compare each instructor's total enr the largest; keep only instructors  $w$ enrollment **\$match**

# **{\$match: {department:"CSSE"}} {\$project:{\_id:0, name:1, enrollments:1 } {\$project:{name:1, enrollments:{\$sum:"\$enrollments"} }} {\$group:{\_id:"1" data:{\$push:{name:"\$name", enr:"\$enrollments"}}, mEnr: {\$max: "\$enrollments"}} {\$unwind:"\$data"} {\$match:{ maxEnrollment:"\$data.enrollments" }}**

### Keep only CSSE instructors

**\$match**

#### Remove unnecessary data

**\$project**

**\$project**

Find the total enrollment for each CSSE instructor and number of sections taught

Find the largest total enrollment for instructor **\$group**

Compare each instructor's total enr the largest; keep only instructors  $w$ enrollment **\$match**

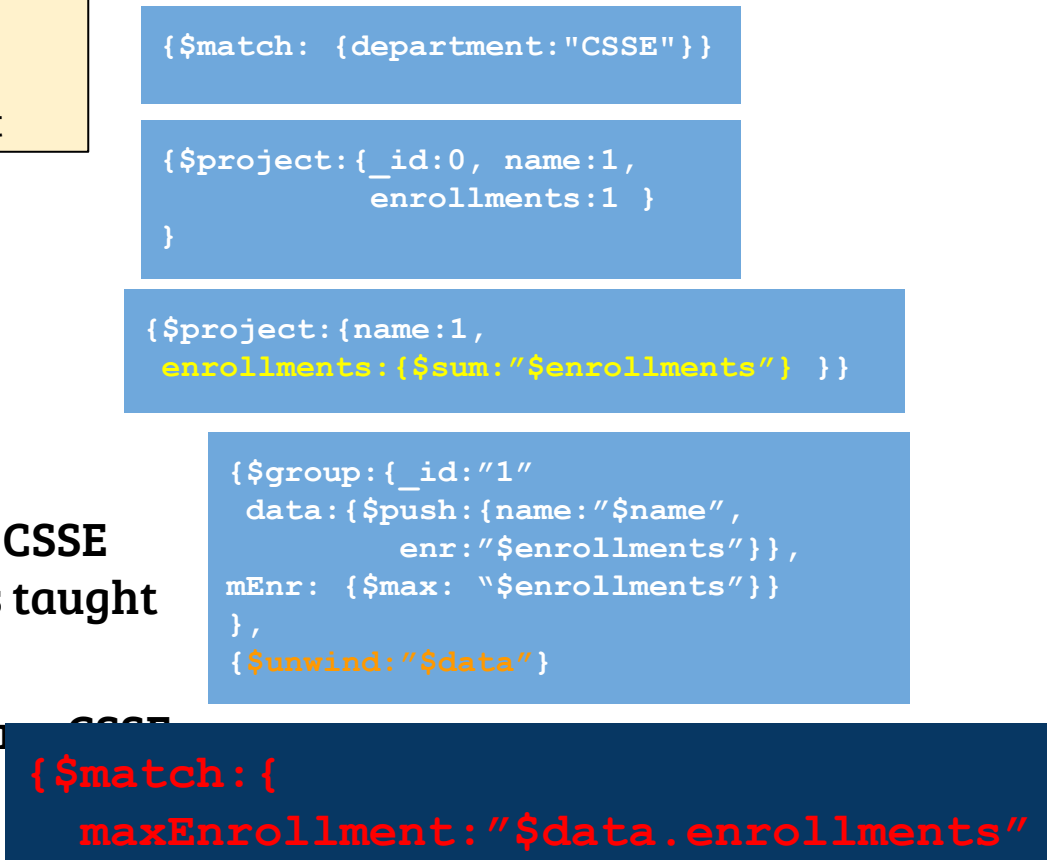

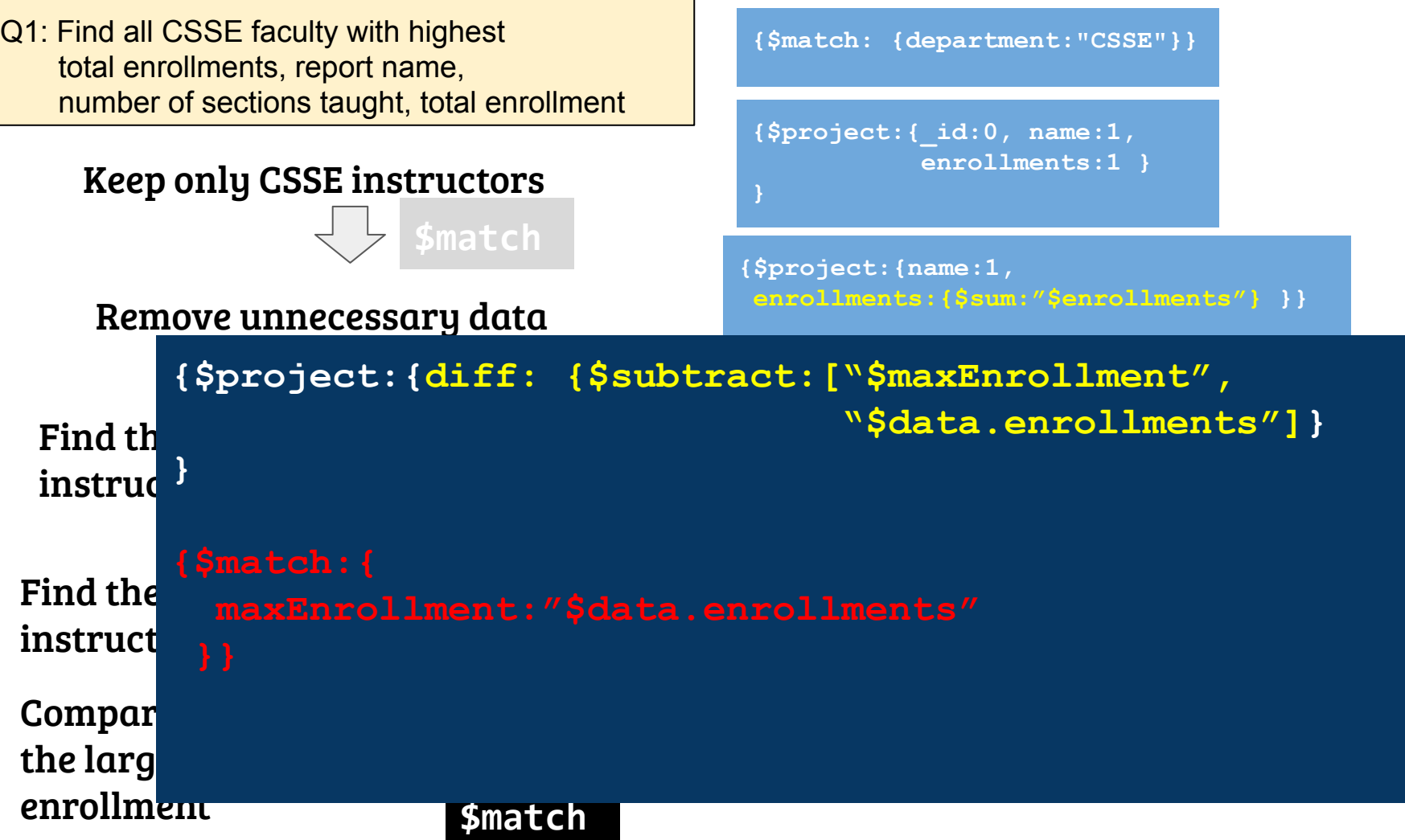

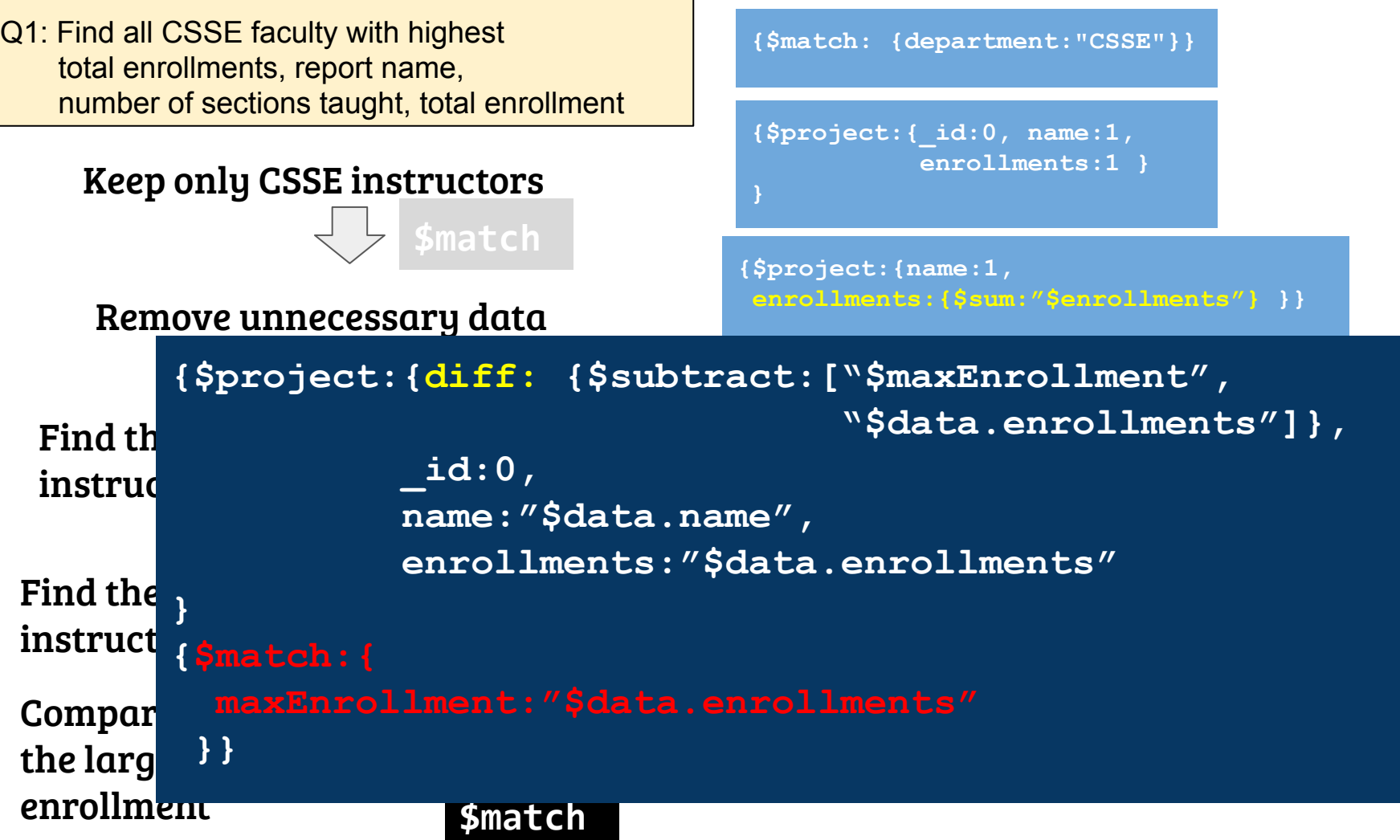

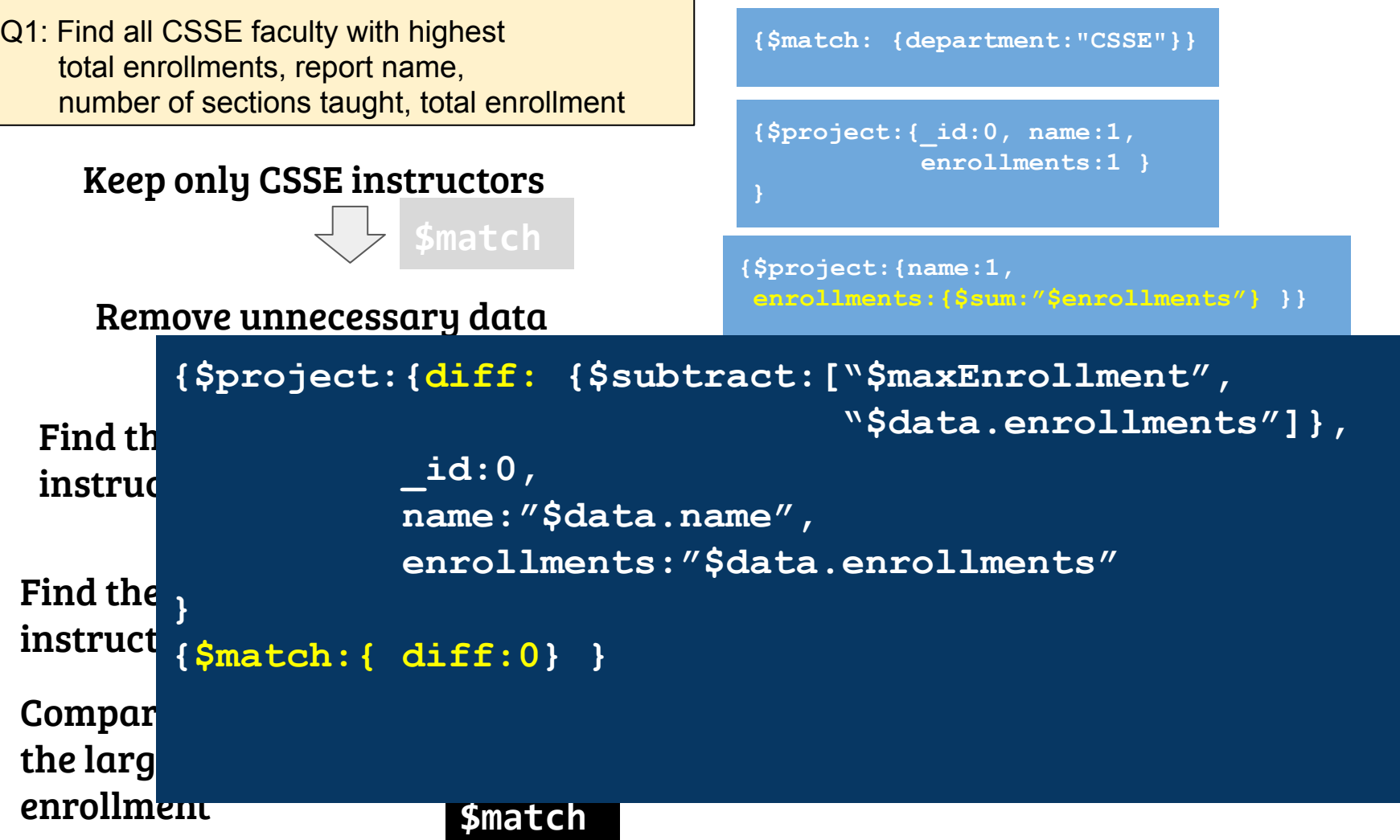

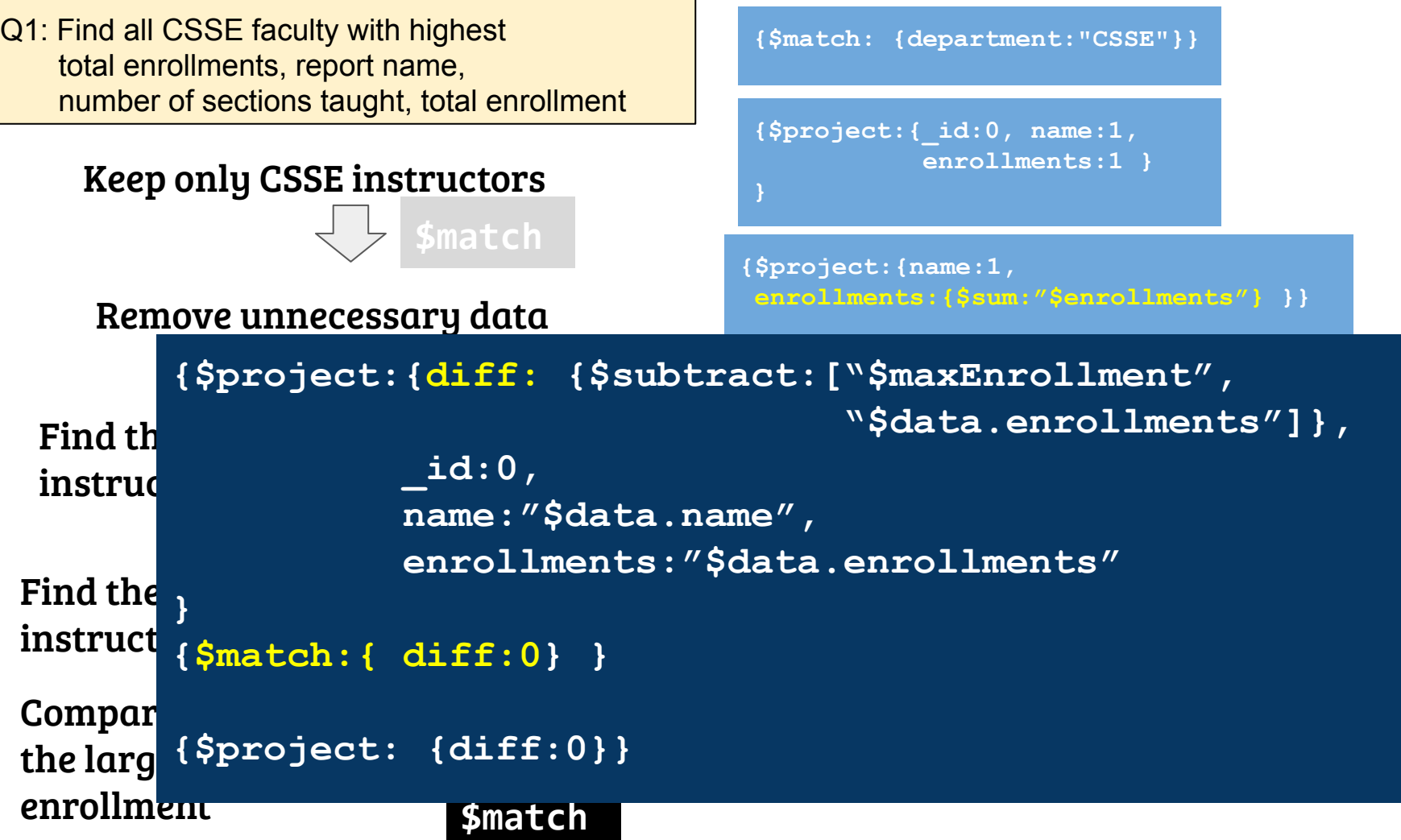

```
db.spring.aggregate(
  {$match: {department:"CSSE"}},
  {$project:{_id:0, name:1, enrollments:1} //cleaning
  },
  {$project:{name:1, //transformation
            enrollments: {$sum: "$enrollments"}}
   },
  {$group:{ _id:"1",
          maxEnrollment:{$max:"$enrollments"},
          data: {$push:{name:"$name", enrollments:"$enrollments"}}
 }
  },
  {$unwind:"$data"},
  {$project:{_id:0,
            diff: {$subtract:["$maxEnrollment", "$data.enrollments"]},
            name:"$data.name", 
            enrollments:"$data.enrollments"
 }
  },
  {$match:{diff:0}},
  {$project:{diff:0}}
)
```